# Ch 7 Designing Java Classes

We have used a number of Java classes: Scanner, String, Random, Math, Character ....

Now we consider defining our own classes

A couple of quick examples:

- PlayingCard
- Word

# Example a PlayingCard class

```
public class PlayingCard {
  private String suit;
                                      Fields/data describing a card
  private String face;
  public PlayingCard(String s, String f){
                                                    Constructing/initializing a card
    suit = s;
    face = f;
  public String toString(){
                                         How a card is displayed
     return face+" of "+ suit;
                                   public class UsePlayingCards {
                                      public static void main(String[] args) {
                                        PlayingCard p1 = new PlayingCard(...);
                                        System.out.println(p1); }
```

## Example a Word class

```
public class Word {
  private String text;
                                     Fields/data describing a word
  private int frequency;
  public Word(String w){
    text = w;
                                     Constructing/initializing a word
    frequency = 1;
  public String toString(){
                                     How a word is displayed
     return text;
                                       public class ProcessWords {
                                         public static void main(String[] args) {
                                            Word w = new Word("Java");
                                            System.out.println(w); }
```

### Class structure

Classes comprise fields and methods

### Fields:

```
Things that describe the class or describe instances (i.e. objects) e.g. student number, first name, last name, gender, ...
```

### Methods:

```
constructors, getters, setters, other...
e.g. getFirstName(), setFirstName(), equals()

a getter/accessor a setter/mutator
```

# UML Diagram of a Class

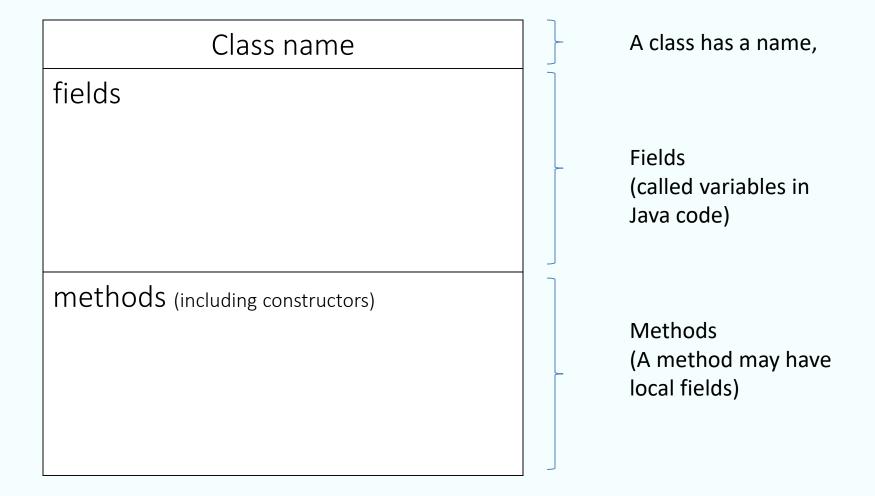

## e.g. Math & Random classes

#### A quick look at two classes we have used: Math and Random

Math provides some useful utility methods. We use it without instantiating an object.

```
double area = Math.PI * Math.pow(r,2);
```

Math

+E
+PI

-Math()
+abs(double a)
+abs(float a)
+ abs(int a)
...
+ max(double a, double b)
+ max(int a, int b)
...

**Random** lets us use random sequences. To utilize this we must instantiate objects.

```
Random die = new Random();
int toss = die.next(6)+1;
```

```
Random

-seed
-multiplier

+Random()
+Random(long seed)
+nextBoolean()
+nextInt()
...
```

## e.g. Math class

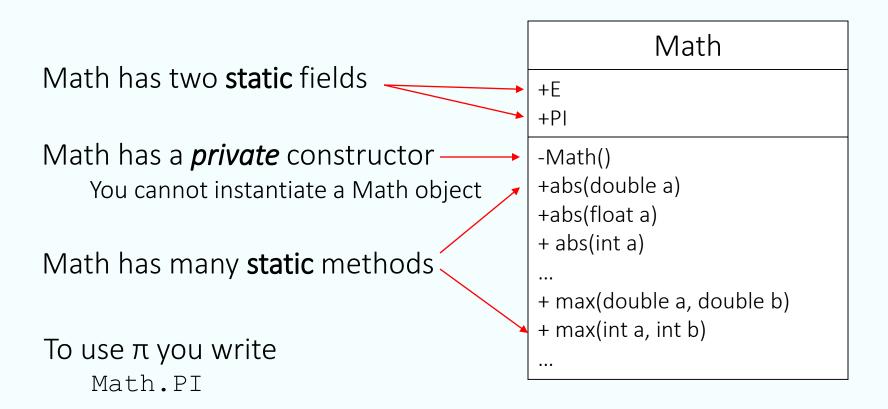

To use the static method max you write

## e.g. Random class

We must instantiate an object to get a random sequence

```
Random gen = new Random ();
```

Random has some private instance fields

... an instance

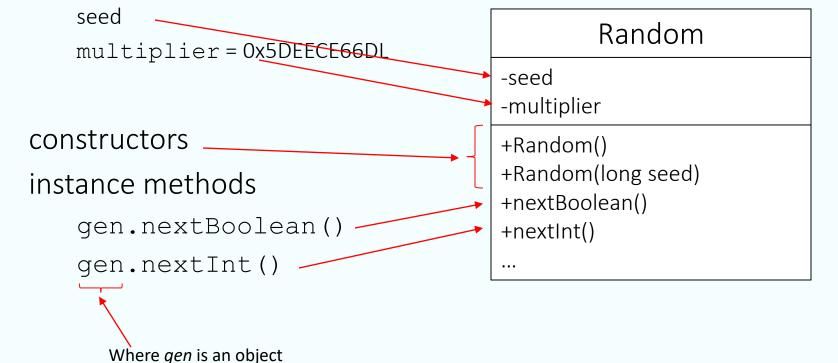

## **Fields**

Fields may be primitive variables
Or, they may be of some other type
e.g. String, PlayingCard, Word

May be public or private

public — anyone can use it

private — limited access

### Methods

- •Methods are either:
  - value-returning
     must have a return statement
     e.g. getters naming convention is ...
  - void
     no return statement
     e.g. setters ← naming convention is ...

## Methods

```
    public vs private

            public - anyone can use it
            private - special cases

    Math constructor is private – you cannot instantiate

            a Math object ... try to do it
```

## Methods

•All classes should have

equals(...)

toString()

## equals Method

# equals(...)

- Value-returning
- Returns a boolean
- Usually an equals method is designed for a class. Designer must determine the condition when two objects are considered equal.
- E.g. String class has an equals method

```
string1.equals(string2)
"abc".equals("xyz") returns false
"abc".equals("abc") returns true
```

## toString Method

# toString()

- Value-returning
- Returns a string
- A method automatically called when an object is displayed E.g. System.out.println(myObject);
- The designer of a class determines what it returns
- E.g. ArrayList has a toString() method ... result is of the form:

```
[ object<sub>1</sub>, object<sub>2</sub>, ... object<sub>n</sub> ]
```

# Text Example - Student

Consider the student class in the text  $\rightarrow$ 

## Class Diagram for Student

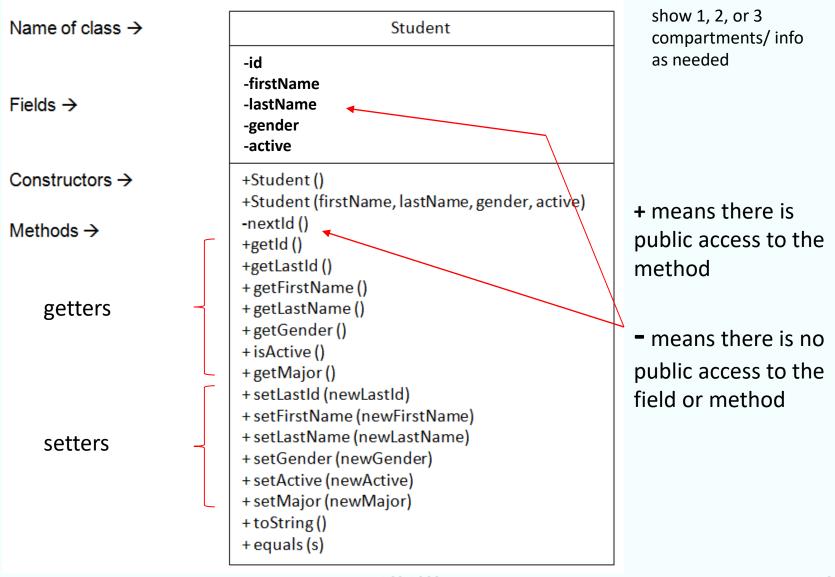

### Java code for Student - fields

#### instance vs class

e.g. consider Student class
Which fields are class? - - -

Which fields are instance? -

#### 7.11 Code listings: Student, Subject

Listing 7.6: The Student class.

```
* A student.
  public class Student {
    - // class fields
       private static int lastId;
       // instance fields
       private int id;
       private String firstName;
       private String lastName;
       private char gender;
12
       private boolean active;
13
       private Subject major;
14
       // first constructor, no arguments
       public Student(){
15
           id = nextId();
16
17
           // default values for a student:
18
           firstName = "unknown";
19
           lastName = "unknown";
20
           gender = '?';
21
           active = false;
       // second constructor, four arguments
24
       public Student (String firstName, String
```

### Java code for Student - fields

#### instance vs class

Instance  $\equiv$  an object Static field  $\equiv$  class-level field

Regardless of the number of students there is only one lastId field.

It is a class-level field that is shared by all Student instances

There are id, firstName, lastName, gender, active, and major fields for <u>each</u> Student instance. So each student can have different values.

#### 7.11 Code listings: Student, Subject

Listing 7.6: The Student class.

```
1 /**
   * A student.
4 public class Student {
       // class fields
       private static int lastId;
       // instance fields
       private int id:
       private String firstName;
10
       private String lastName;
11
       private char gender;
       private boolean active;
13
       private Subject major;
14
       // first constructor, no arguments
       public Student(){
15
           id = nextId();
16
17
           // default values for a student:
           firstName = "unknown";
18
19
           lastName = "unknown";
           gender = '?';
20
21
           active = false;
22
23
       // second constructor, four arguments
^{24}
       public Student (String firstName, String
```

### Java code for Student - fields

```
private vs public private:
```

```
8 private int id;
9 private String firstName;
10 String lastName;
```

only directly accessible from within the class/object, and from outside the class via getters/setters

public: accessible from anywhere

A <u>design principle</u> is to make **fields private** but give **public access to the getters** and setters (a later slide)

### Java code for Student - constructors

```
15
       public Student(){
16
           id = nextId();
           // default values for a student:
17
           firstName = "unknown";
18
19
           lastName = "unknown";
20
           gender = '?';
            active = false;
21
22
23
       // second constructor, four arguments
^{24}
       public Student (String firstName, String
          lastName, char gender, boolean active){
           id = nextId();
25
^{26}
            //
27
           // when parameters and fields have the same
           // name they are distinguished this way:
28
            // a field name alone refers to the
29
               parameter
30
           // a field name prefixed with "this."
           // refers to an object's fields.
31
32
            this.firstName = firstName:
33
           this.lastName = lastName;
34
           this.gender = gender;
35
           this.active = active;
36
       }
```

The *no-arg* constructor

Constructor with 4 parameters -a *4-arg* constructor

Use as many constructors as your application requires. Constructors differ in the number and type of parameters.

## Java code for Student - getters

### **Notice**

Getters (also called accessors) for most private fields

```
public String getFirstName(){
    return firstName;
}
public String getLastName(){
    return lastName;
}
public char getGender(){
    return gender;
}
public boolean isActive(){
    return active;
}
```

#### Naming convention:

Start with "get" followed by the field name but this starts with a capital letter

Naming convention for boolean: Start with "is" followed by the field name but this starts with a capital letter

### Java code for Student - setters

#### **Notice**

Setters (also called mutators) for most private fields

```
public void setFirstName(String newFirstName){
   firstName = newFirstName;
}
public void setLastName(String newLastName){
   lastName = newLastName;
}
public void setGender(char newGender){
   gender = newGender;
}
public void setActive(boolean newActive){
   active = newActive;
}
```

#### Naming convention:

Start with "set" followed by the field name but this starts with a capital letter

## Java code for Student – other methods

```
38  private int nextId(){
39     // increment lastId and return the new value
40     // to be used for the new student.
41     return ++lastId;
42 }
```

private method nextId
Used to control the id assigned
to a new student object

```
101 public String toString(){
102 return id+" "+firstName+" "+lastName;
103 }
```

toString
Executes when a student is printed

```
public boolean equals(Student s){
    return id == s.id;
}
```

equals

Tests two student objects to see if they are 'equal'

## **Java Classes**

Class is a template for objects

How are these shown in UML?

UML=unified modeling language

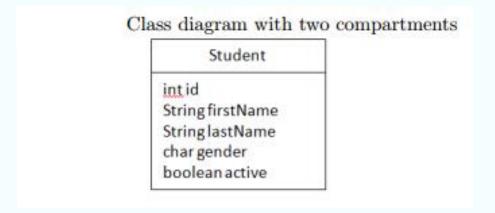

# Objects

## Objects:

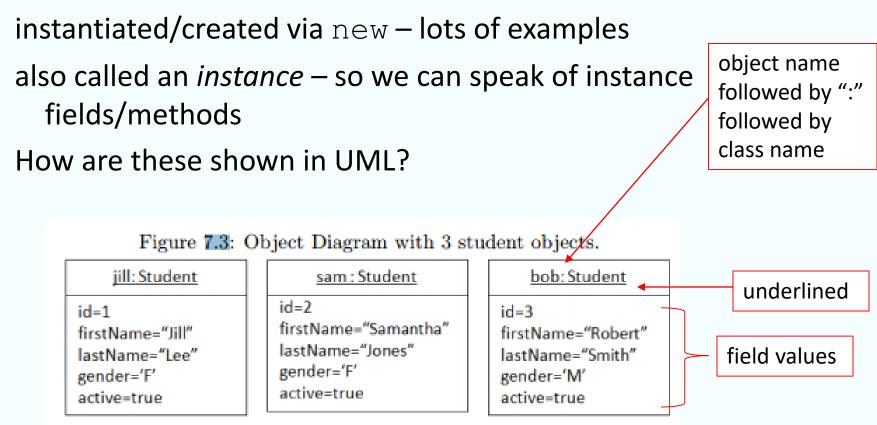

# **Objects**

# Listing 7.1:

Creates two students

One using the no-arg constructors and setters

The other using a 4-arg constructor

# Objects

```
/**
* Create two student objects
* using the two constructors
*/
public class UseConstructors
  public static void main (String[] args){
    // first, with the no-arg constructor
    Student jill = new Student();
    // use setters to complete the student object
    jill.setFirstName("Jill");
    jill.setLastName("Lee");
    jill.setGender('F');
    jill.setActive(true);
    // now with the other constructor
    Student sam = new Student("Samantha","Jones",'F',true);
    // display the students
    System.out.println(jill);
                                            toString() is used automatically by JVM
    System.out.println(sam);
                             ACS-1903
                                                                                  27
```